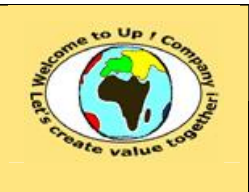

**Diffusion libre Diffusion is a strategied by Date validation :** 

**Référence :** UpComp-Meilleure pratique-000019-A Spécification de validité des composants.doc

#### **Suivi des versions-révisions et des validations du document.**

Ce document annule et remplace tout document diffusé de version-révision antérieure.

Dès réception de ce document, les destinataires ont pour obligation de détruire les versions-révisions antérieures, toutes les copies, et dus remplacer par cette version.

Si les versions-révisions antérieures sont conservées pour mémoire, les destinataires doivent s'assurer qu'elles ne peuvent être confondues avec cette présente version-révision dans leur usage courant.

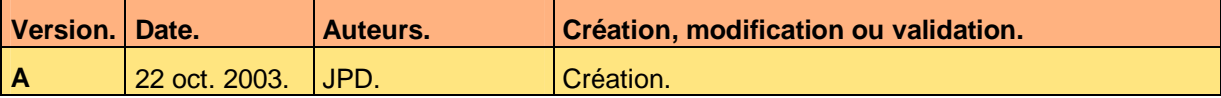

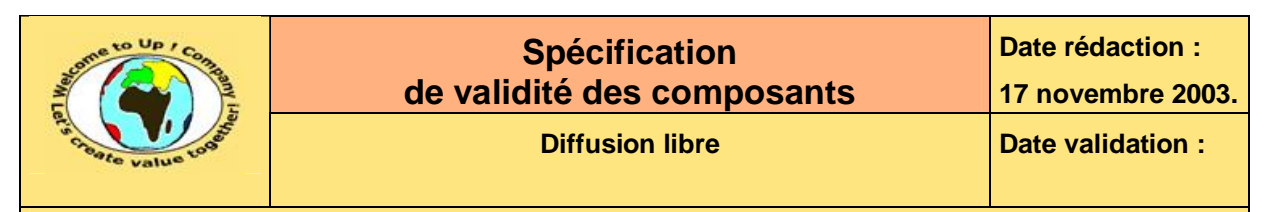

#### **Tables**  $\mathbf 1$

#### Table des matières  $1.1$

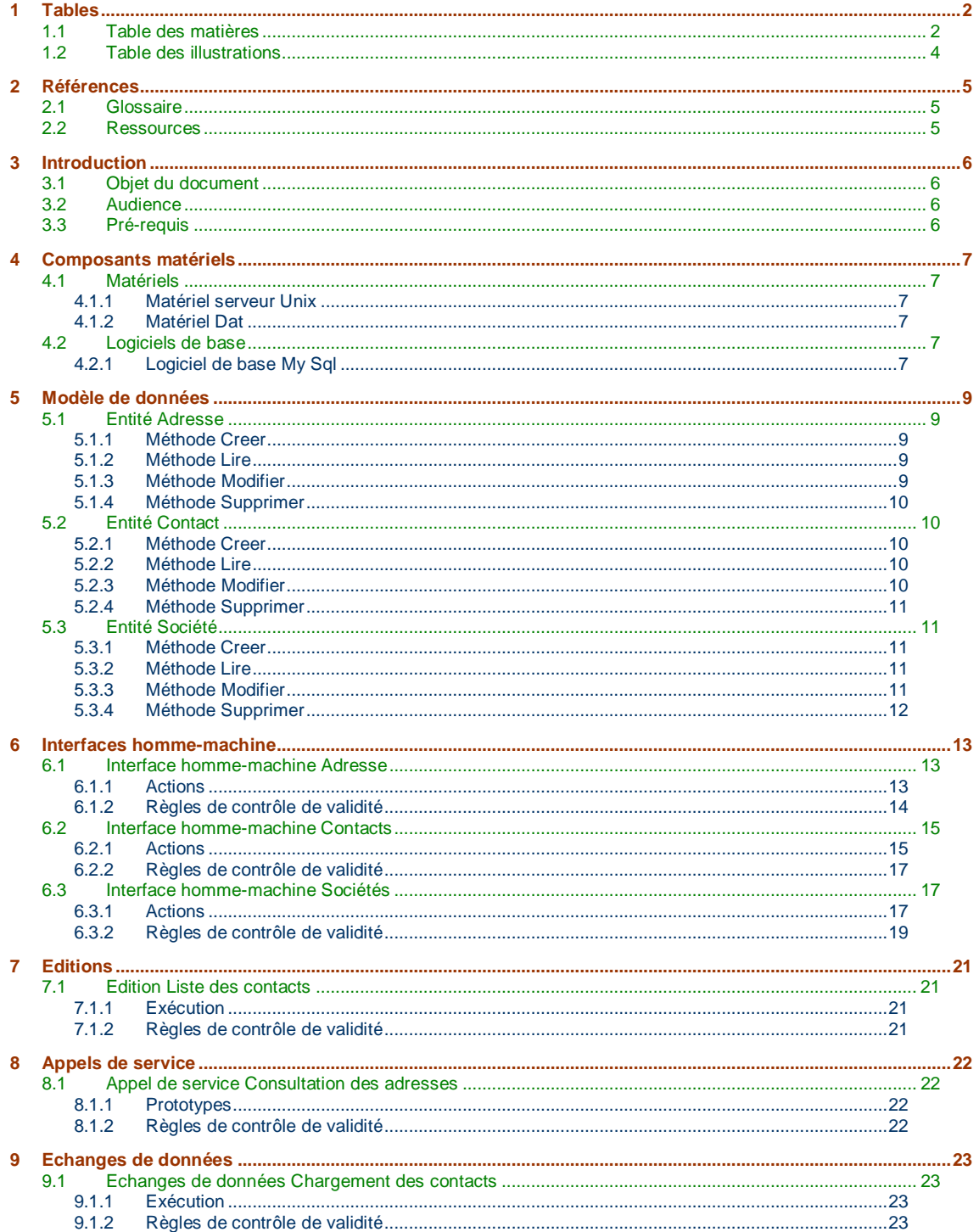

Ce document est la propriété d'*Up ! Assets Management*. Tous droits réservés.

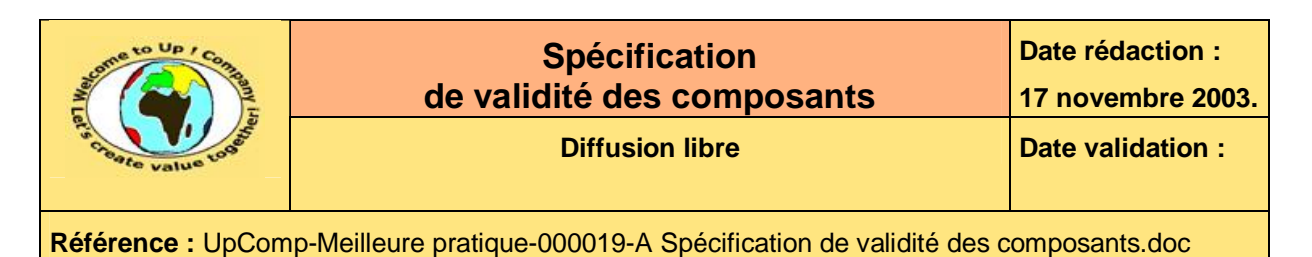

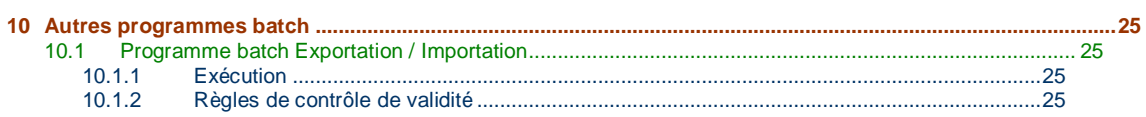

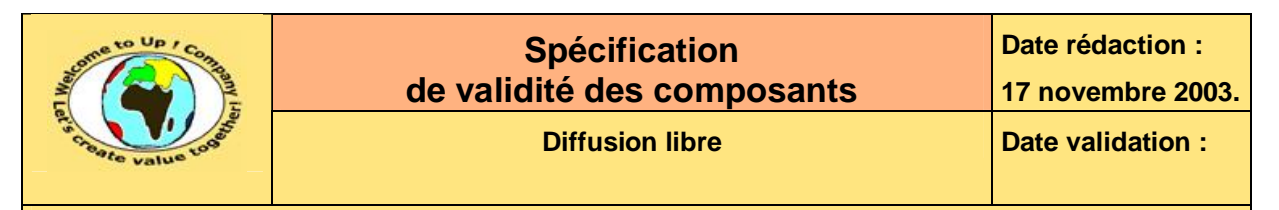

# **1.2 Table des illustrations**

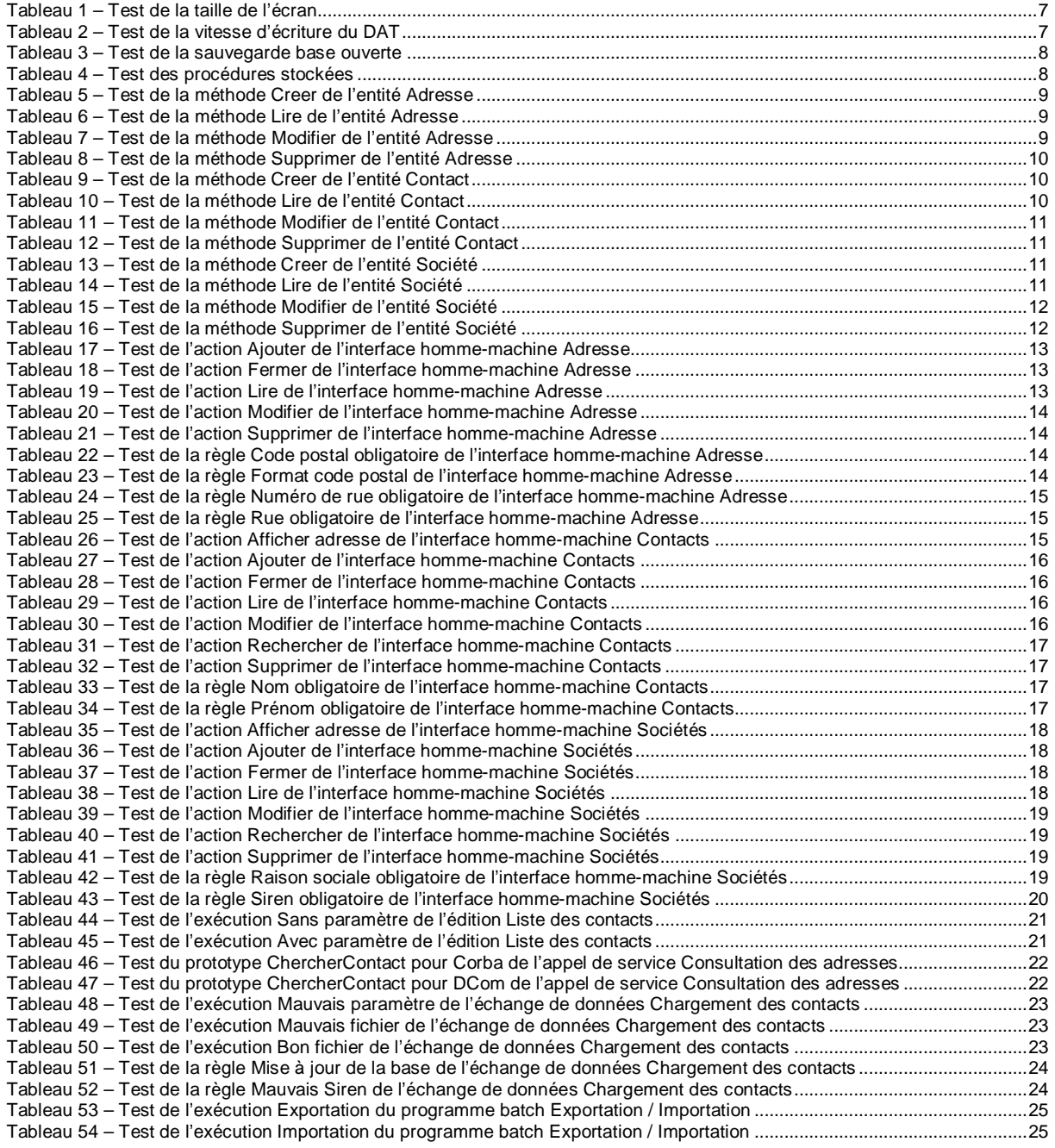

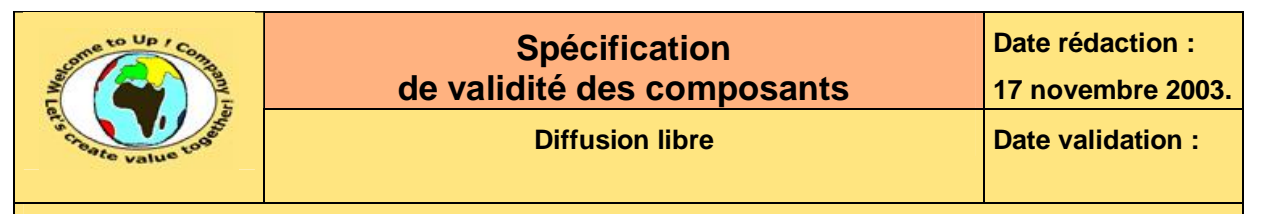

# **2 Références**

### **2.1 Glossaire**

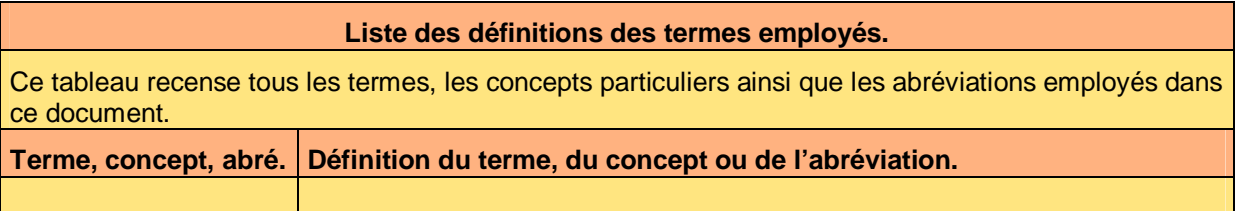

### **2.2 Ressources**

#### **Liste des documents applicables et en référence.**

Un document est **applicable** à partir du moment où son contenu est validé et que l'activité ou le projet fait partie de son périmètre d'application. Il est obligatoire d'appliquer son contenu.

Un document est en **référence** à partir du moment où son contenu n'est pas validé ou que l'activité ou le projet ne fait partie de son périmètre d'application. Il est recommandé d'appliquer son contenu mais cela n'est pas obligatoire.

Un document applicable est indicé par *A1*, *A2*, *A3*, etc. Un document en référence est indicé par *R1*, *R2*, *R3*, etc.

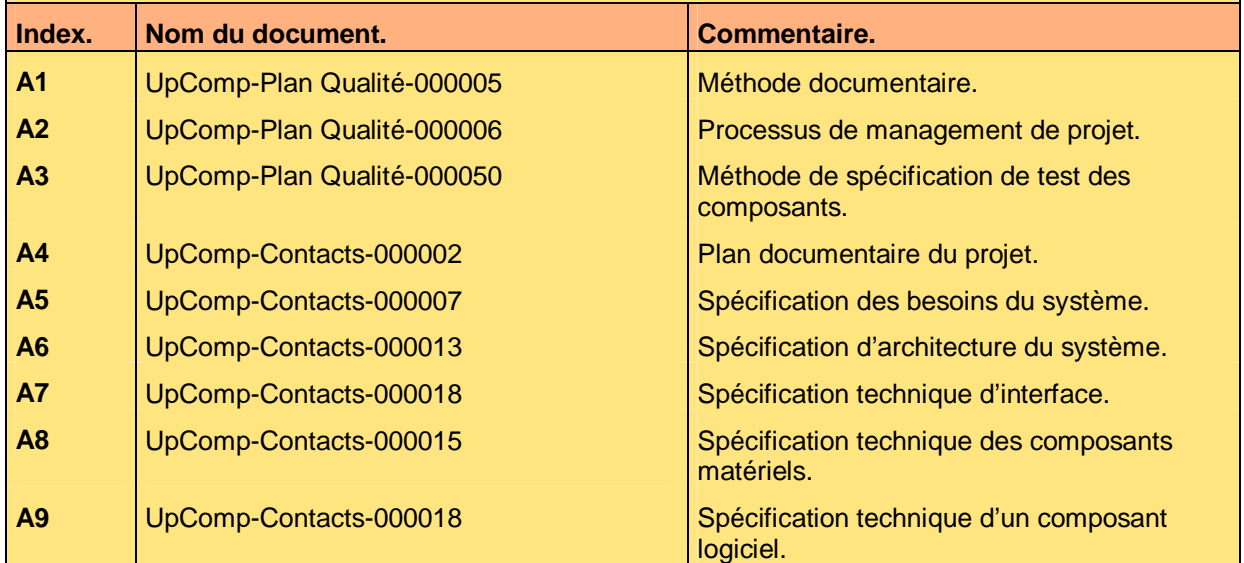

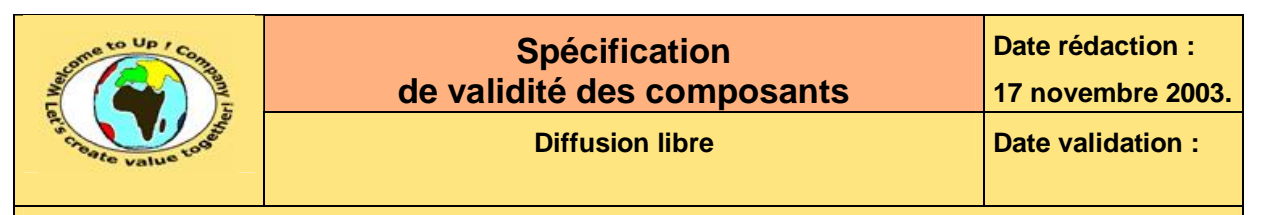

# **3 Introduction**

### **3.1 Objet du document**

L'objet de ce document est de vérifier que les fonctionnalités et les contrôles de validité entrant dans le périmètre des composants du module *Contacts* du projet *Contacts* sont correctement pris en compte.

Ce document est rédigé et approuvé par la *Maîtrise d'Oeuvre* (**MOE**).

### **3.2 Audience**

Ce document s'adresse aux directeurs de projets et aux chefs de projets de la *Maîtrise d'Oeuvre* (**MOE**) impliqués dans le projet *Contacts* et, plus généralement, à tout acteur devant comprendre la mise en oeuvre technique du projet *Contacts*.

### **3.3 Pré-requis**

Le pré-requis est la connaissance des documents suivants :

- **Méthode documentaire** [A1].
- **Processus de management de projet** [A2].
- **Méthode de spécification de test des composants** [A3].

Nous rappelons que tous les documents applicables ou référencés pour le projet *Contacts* sont tracés dans le **Plan documentaire** [A4].

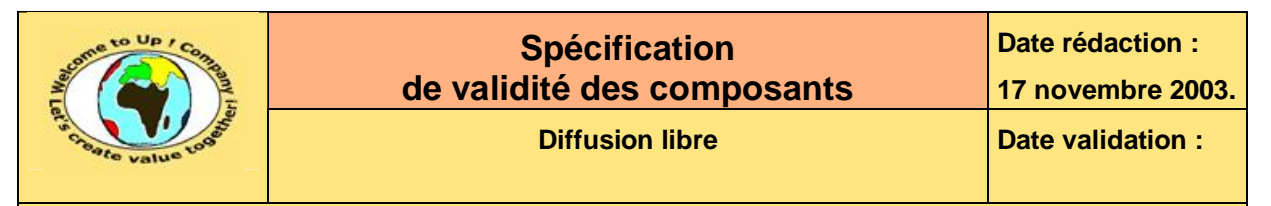

# **4 Composants matériels**

### **4.1 Matériels**

### **4.1.1 Matériel serveur Unix**

#### **4.1.1.1 Taille de l'écran**

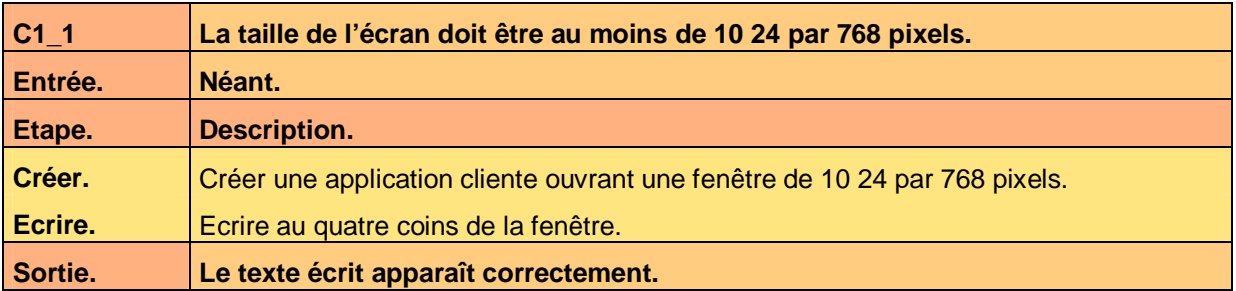

**Tableau 1 – Test de la taille de l'écran** 

### **4.1.2 Matériel Dat**

#### **4.1.2.1 Vitesse d'écriture du DAT**

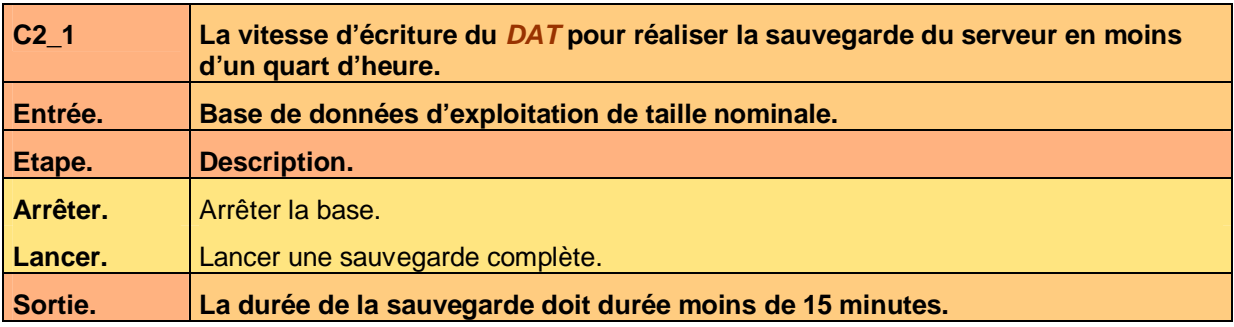

**Tableau 2 – Test de la vitesse d'écriture du DAT** 

### **4.2 Logiciels de base**

#### **4.2.1 Logiciel de base My Sql**

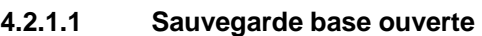

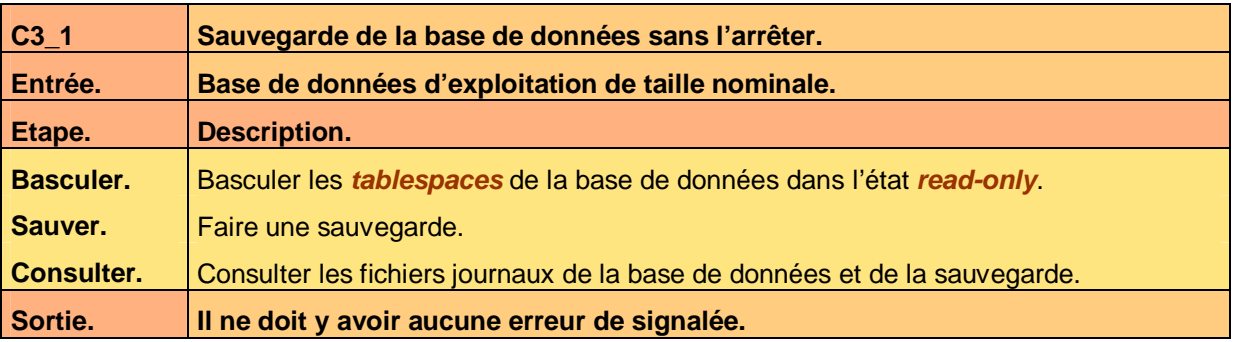

Ce document est la propriété d'*Up ! Assets Management*. Tous droits réservés. Page 7 sur 25

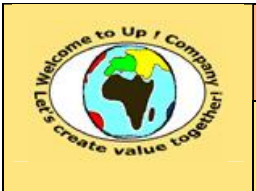

**Date rédaction :** 

**Référence :** UpComp-Meilleure pratique-000019-A Spécification de validité des composants.doc

#### **Tableau 3 – Test de la sauvegarde base ouverte**

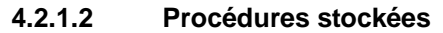

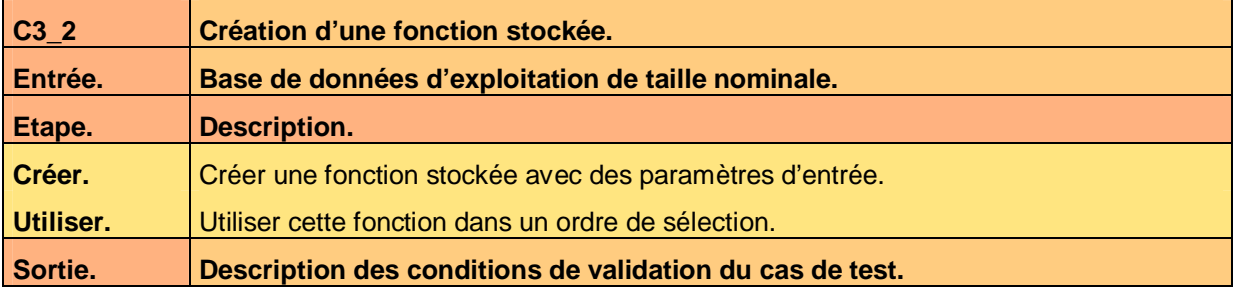

**Tableau 4 – Test des procédures stockées** 

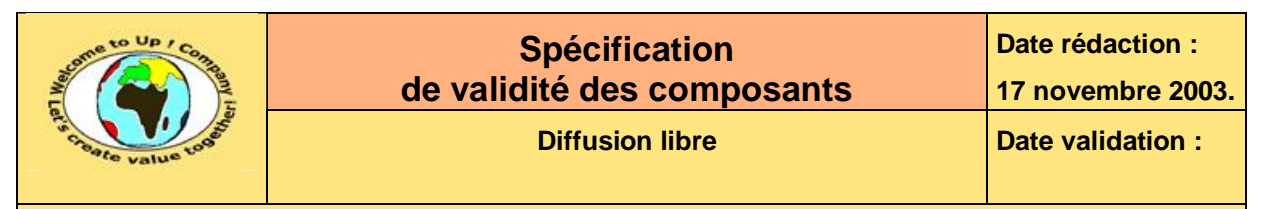

# **5 Modèle de données**

### **5.1 Entité Adresse**

#### **5.1.1 Méthode Creer**

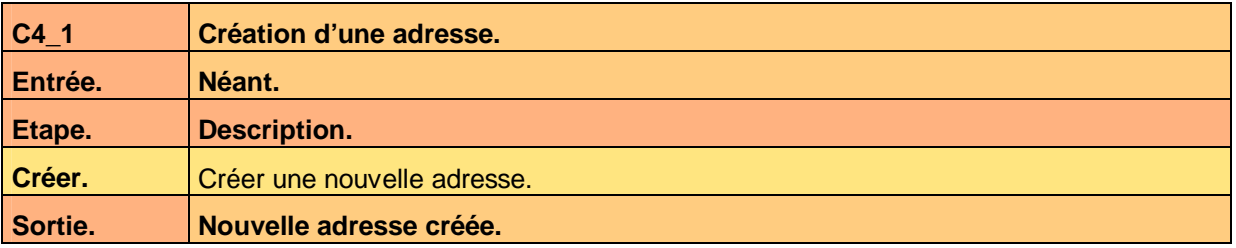

**Tableau 5 – Test de la méthode Creer de l'entité Adresse** 

#### **5.1.2 Méthode Lire**

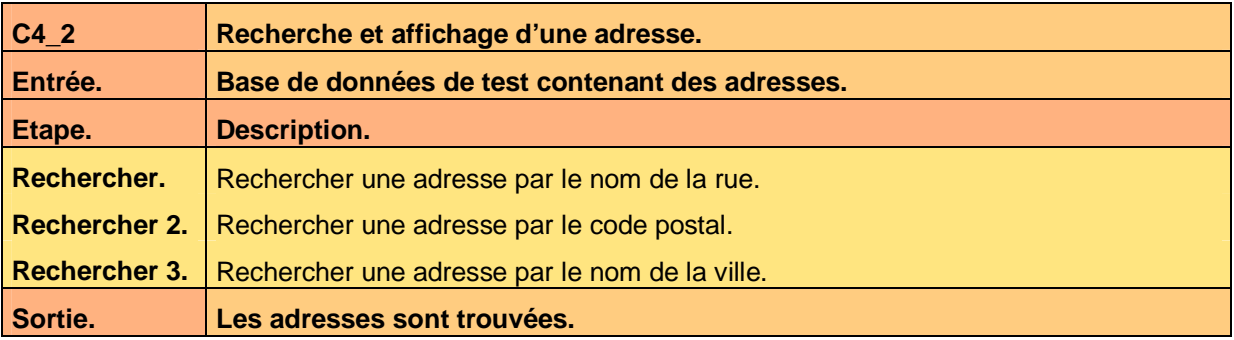

**Tableau 6 – Test de la méthode Lire de l'entité Adresse** 

#### **5.1.3 Méthode Modifier**

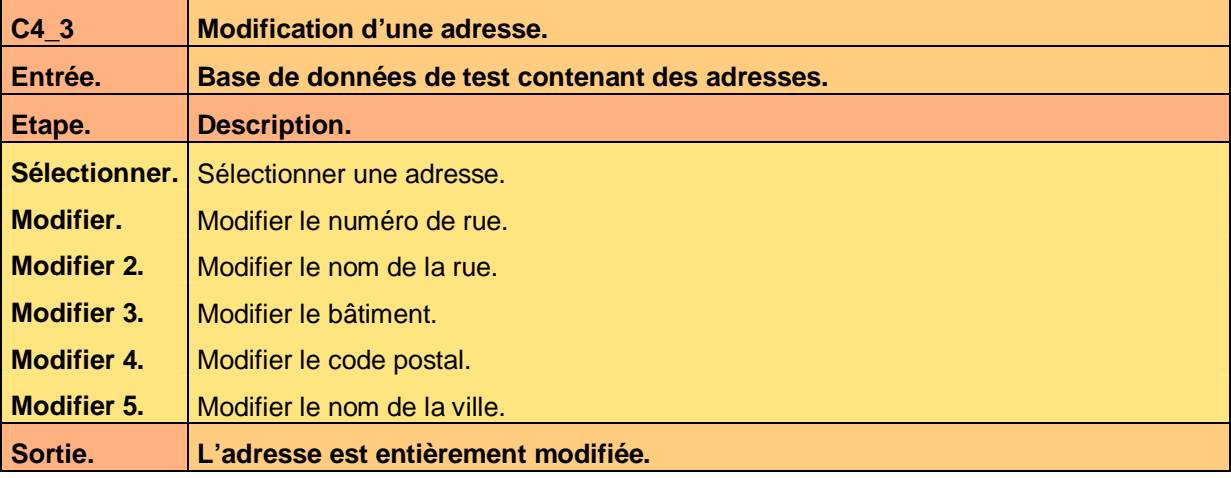

**Tableau 7 – Test de la méthode Modifier de l'entité Adresse** 

Ce document est la propriété d'*Up ! Assets Management*. Tous droits réservés. Page 9 sur 25

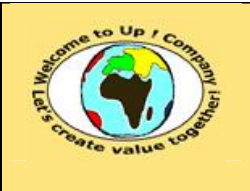

#### **5.1.4 Méthode Supprimer**

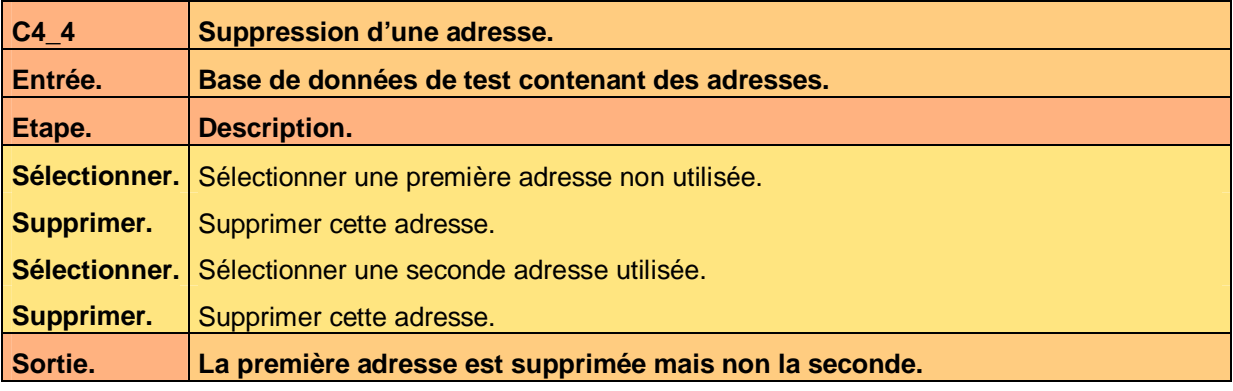

**Tableau 8 – Test de la méthode Supprimer de l'entité Adresse** 

# **5.2 Entité Contact**

### **5.2.1 Méthode Creer**

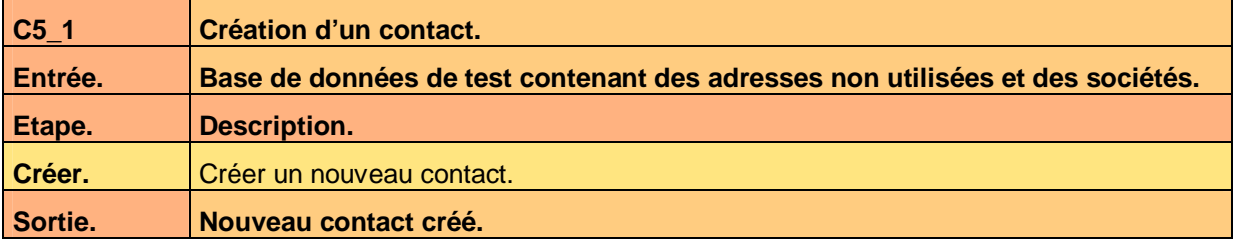

**Tableau 9 – Test de la méthode Creer de l'entité Contact** 

#### **5.2.2 Méthode Lire**

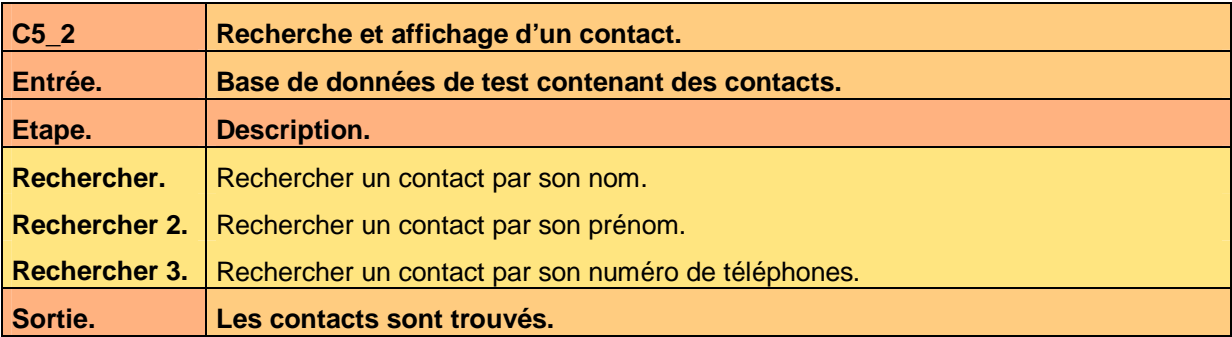

**Tableau 10 – Test de la méthode Lire de l'entité Contact** 

#### **5.2.3 Méthode Modifier**

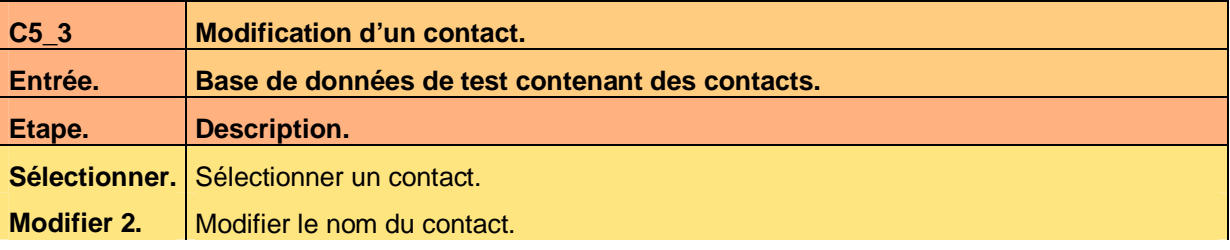

Ce document est la propriété d'*Up ! Assets Management*. Tous droits réservés. Page 10 sur 25

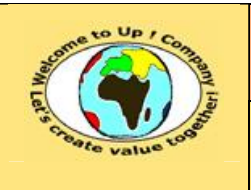

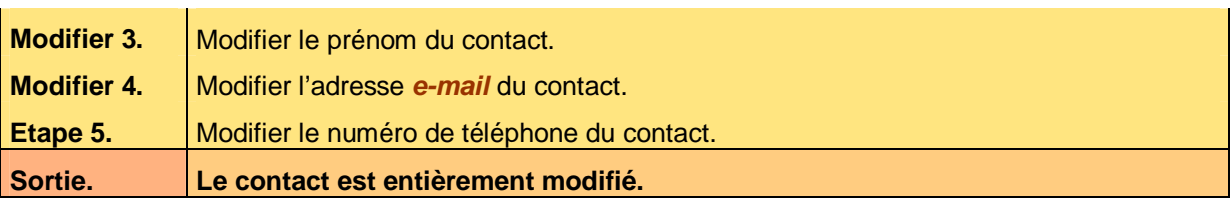

**Tableau 11 – Test de la méthode Modifier de l'entité Contact** 

#### **5.2.4 Méthode Supprimer**

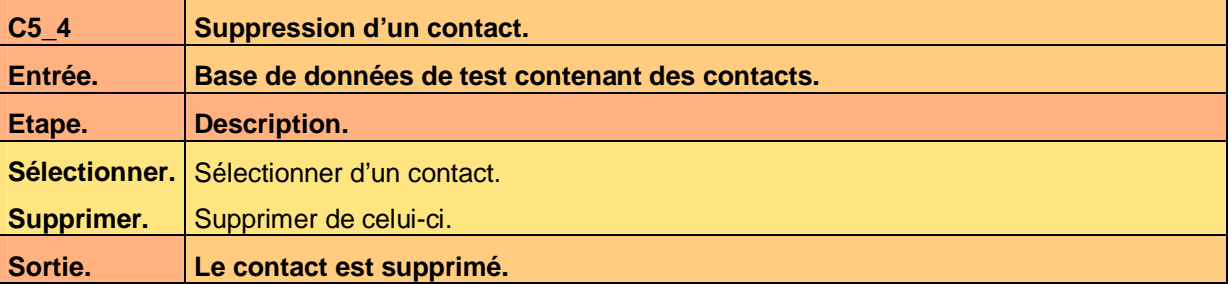

**Tableau 12 – Test de la méthode Supprimer de l'entité Contact** 

## **5.3 Entité Société**

#### **5.3.1 Méthode Creer**

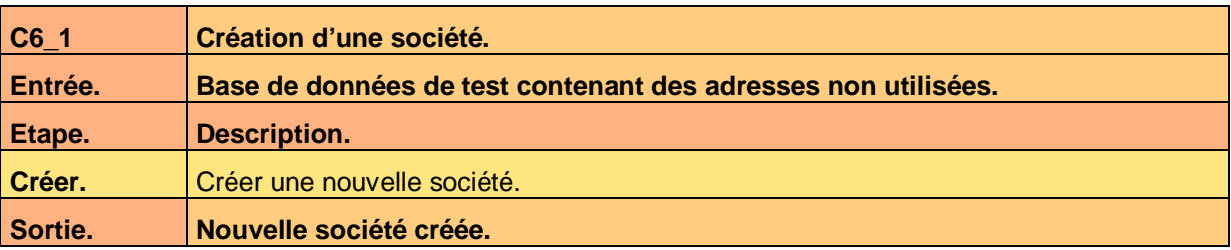

**Tableau 13 – Test de la méthode Creer de l'entité Société** 

#### **5.3.2 Méthode Lire**

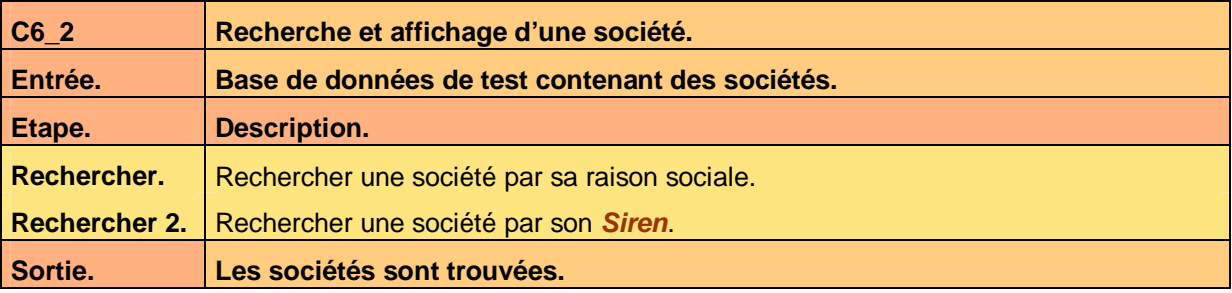

**Tableau 14 – Test de la méthode Lire de l'entité Société** 

#### **5.3.3 Méthode Modifier**

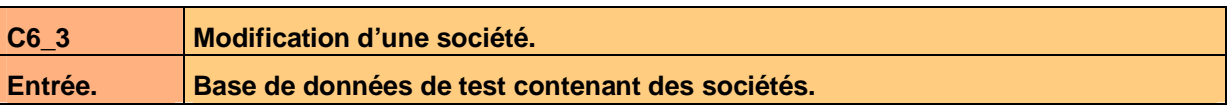

Ce document est la propriété d'*Up ! Assets Management*. Tous droits réservés. Page 11 sur 25

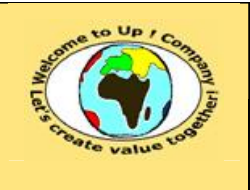

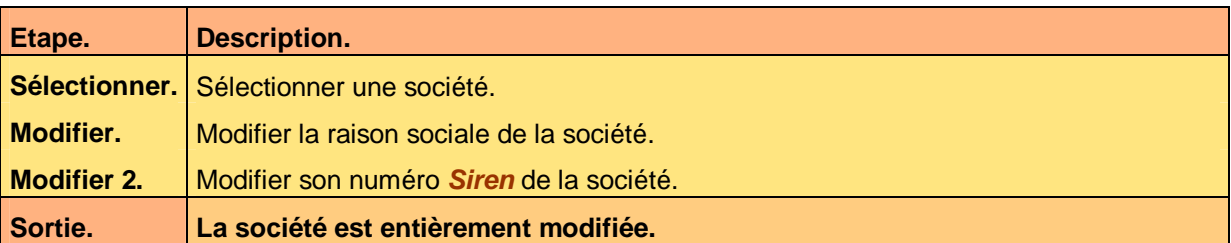

**Tableau 15 – Test de la méthode Modifier de l'entité Société** 

#### **5.3.4 Méthode Supprimer**

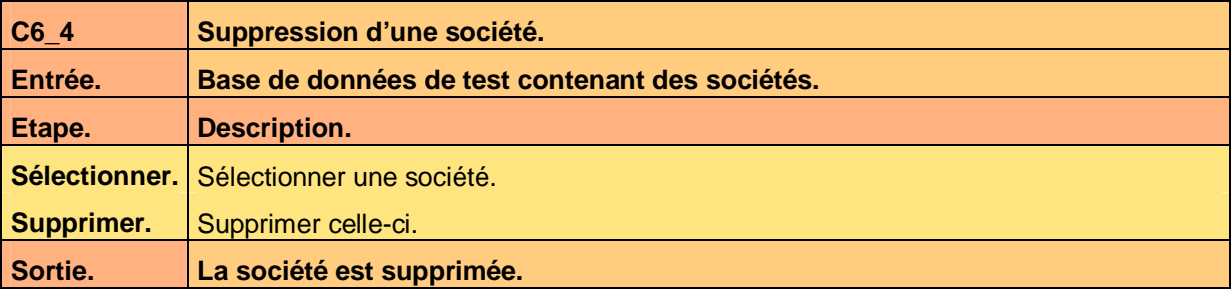

**Tableau 16 – Test de la méthode Supprimer de l'entité Société** 

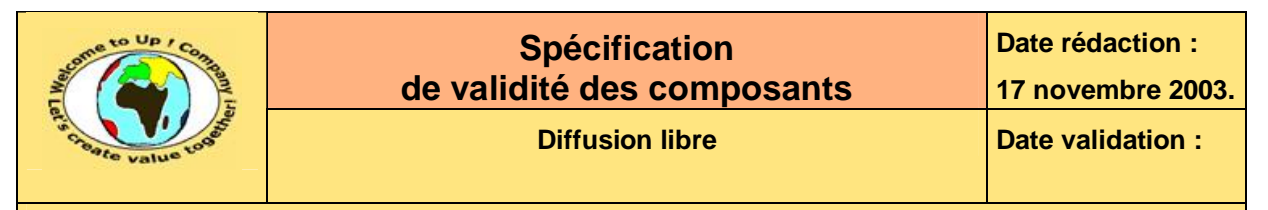

# **6 Interfaces homme-machine**

### **6.1 Interface homme-machine Adresse**

#### **6.1.1 Actions**

### **6.1.1.1 Ajouter**

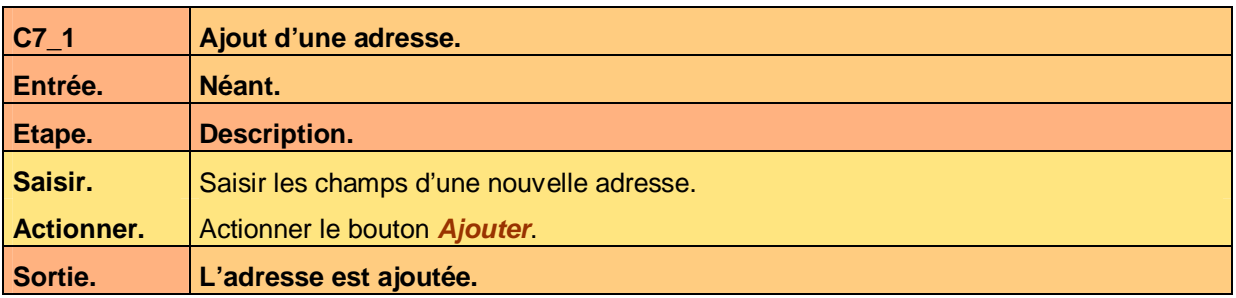

**Tableau 17 – Test de l'action Ajouter de l'interface homme-machine Adresse** 

#### **6.1.1.2 Fermer**

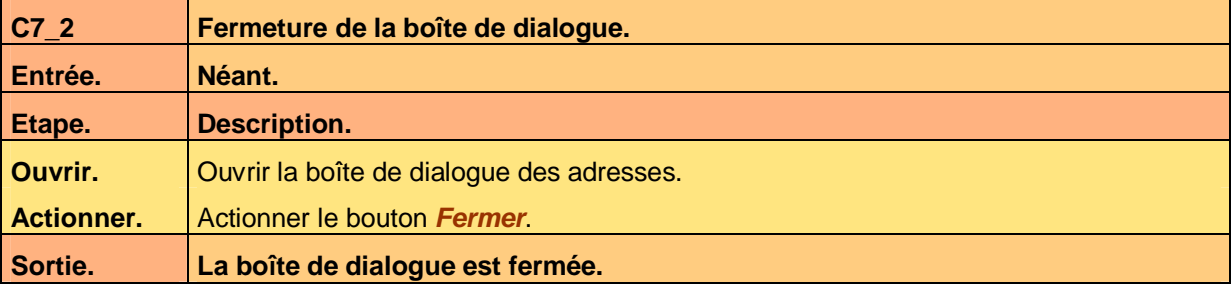

**Tableau 18 – Test de l'action Fermer de l'interface homme-machine Adresse** 

**6.1.1.3 Lire** 

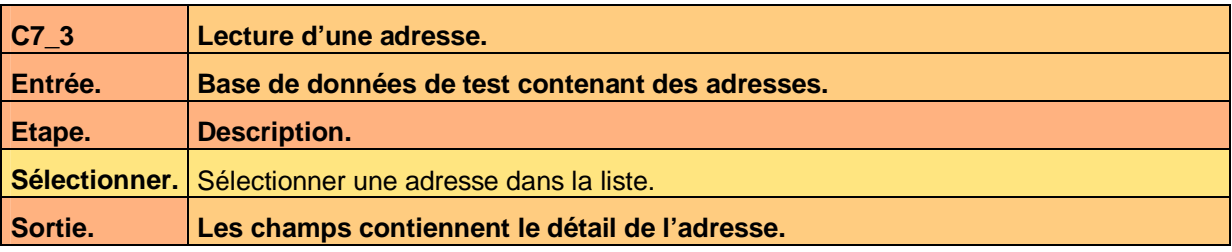

**Tableau 19 – Test de l'action Lire de l'interface homme-machine Adresse** 

#### **6.1.1.4 Modifier**

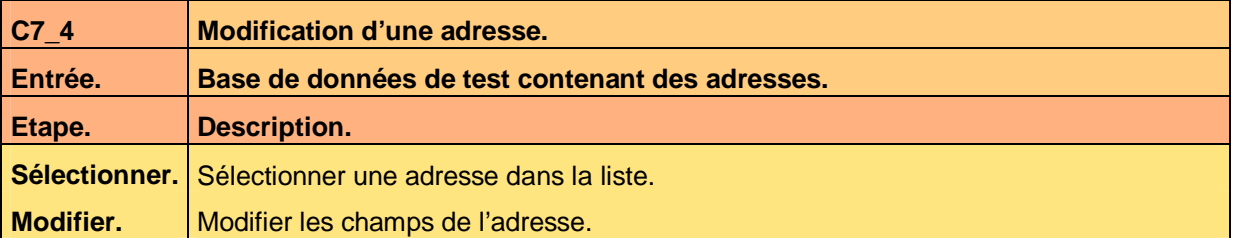

Ce document est la propriété d'*Up ! Assets Management*. Tous droits réservés. Page 13 sur 25

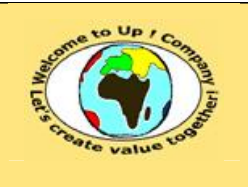

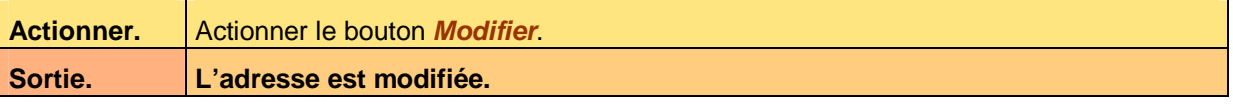

**Tableau 20 – Test de l'action Modifier de l'interface homme-machine Adresse** 

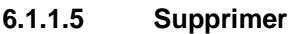

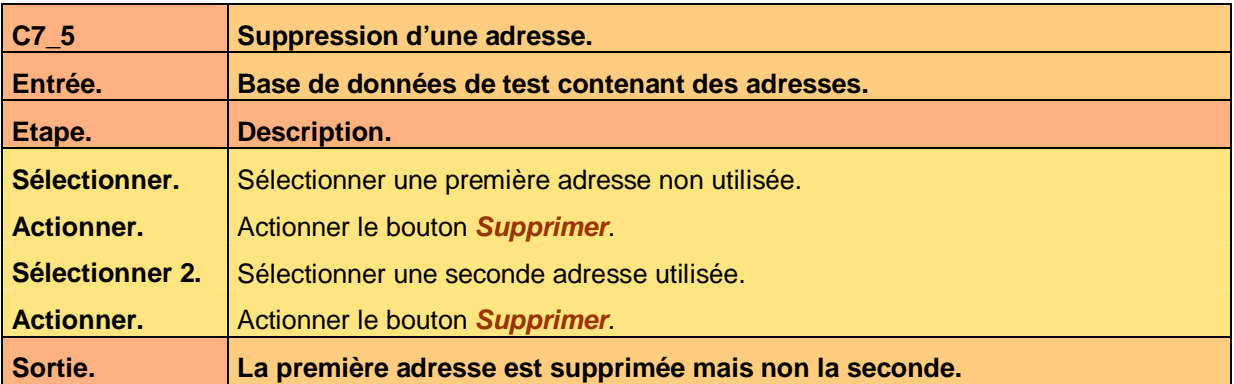

**Tableau 21 – Test de l'action Supprimer de l'interface homme-machine Adresse** 

### **6.1.2 Règles de contrôle de validité**

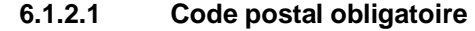

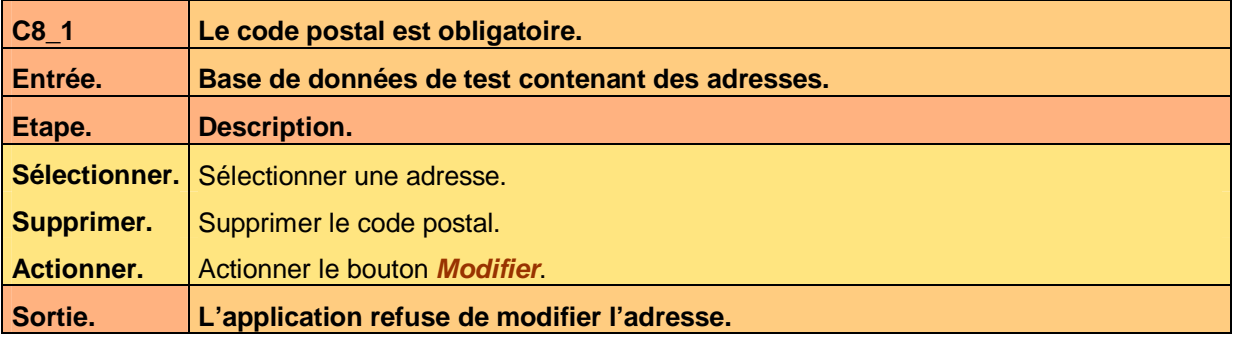

**Tableau 22 – Test de la règle Code postal obligatoire de l'interface homme-machine Adresse** 

#### **6.1.2.2 Format du code postal**

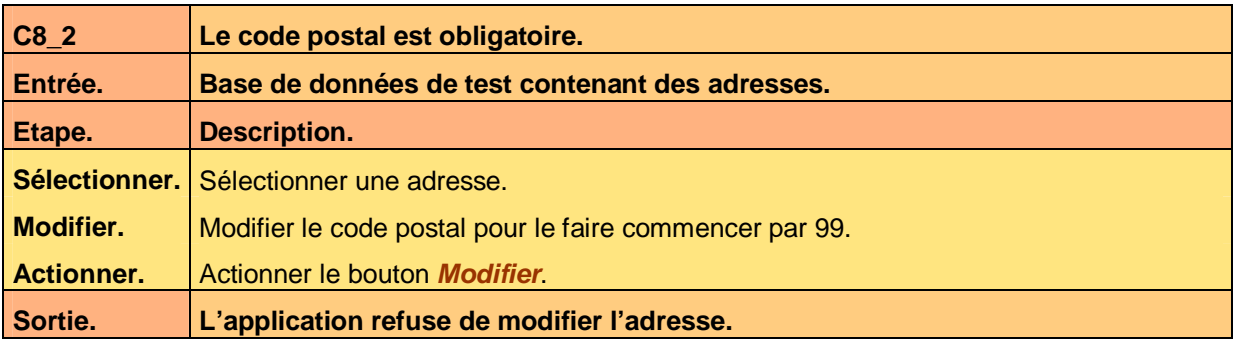

**Tableau 23 – Test de la règle Format code postal de l'interface homme-machine Adresse** 

Ce document est la propriété d'*Up ! Assets Management*. Tous droits réservés. Page 14 sur 25

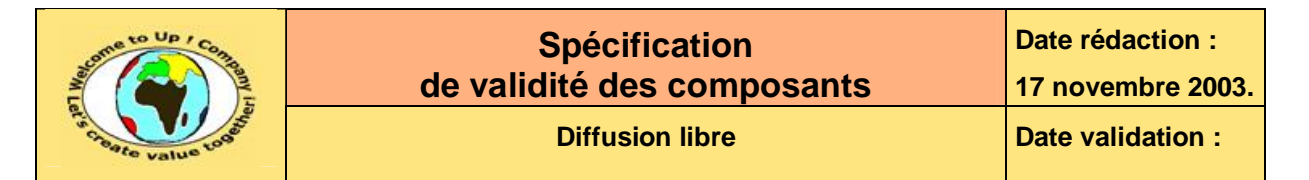

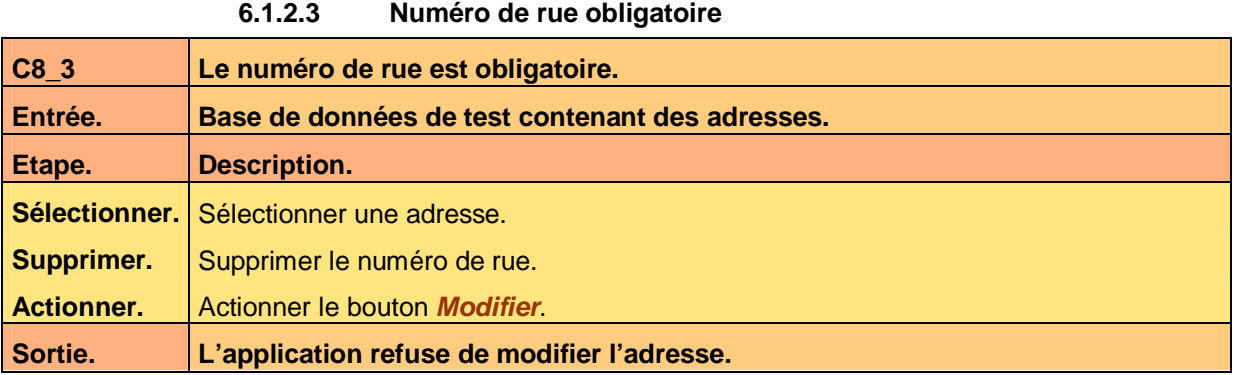

**Tableau 24 – Test de la règle Numéro de rue obligatoire de l'interface homme-machine Adresse** 

#### **6.1.2.4 Rue obligatoire**

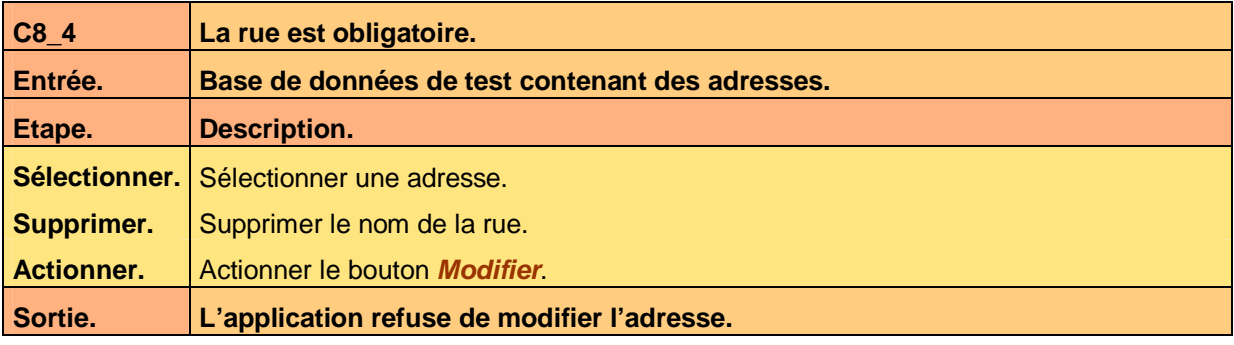

**Tableau 25 – Test de la règle Rue obligatoire de l'interface homme-machine Adresse** 

### **6.2 Interface homme-machine Contacts**

#### **6.2.1 Actions**

#### **6.2.1.1 Afficher adresse**

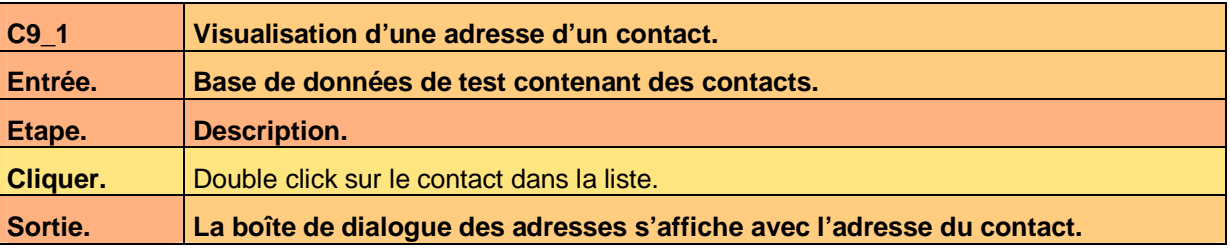

**Tableau 26 – Test de l'action Afficher adresse de l'interface homme-machine Contacts** 

#### **6.2.1.2 Ajouter**

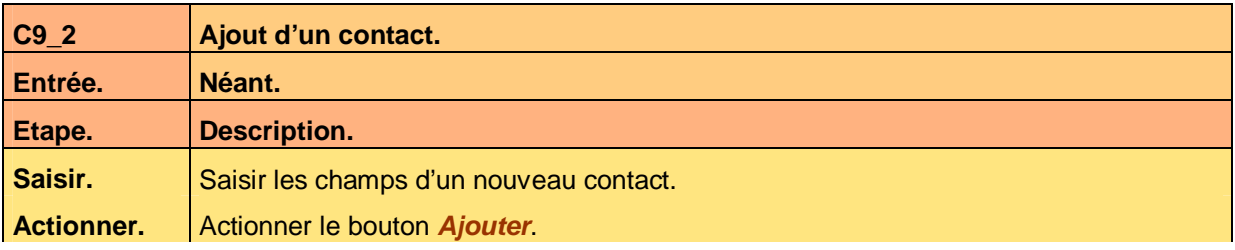

Ce document est la propriété d'*Up ! Assets Management*. Tous droits réservés. Page 15 sur 25

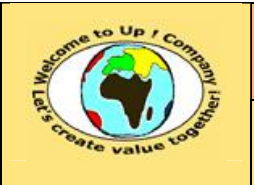

**Date rédaction :** 

**Référence :** UpComp-Meilleure pratique-000019-A Spécification de validité des composants.doc

#### **Sortie. Le contact est ajouté.**

**Tableau 27 – Test de l'action Ajouter de l'interface homme-machine Contacts** 

#### **6.2.1.3 Fermer**

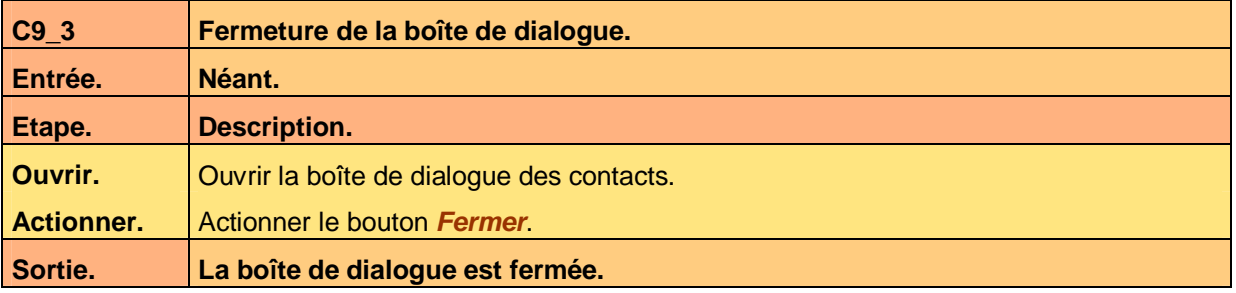

**Tableau 28 – Test de l'action Fermer de l'interface homme-machine Contacts** 

#### **6.2.1.4 Lire**

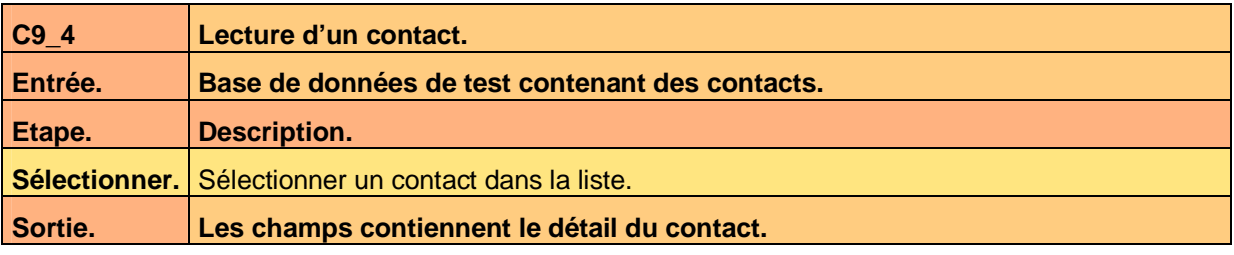

**Tableau 29 – Test de l'action Lire de l'interface homme-machine Contacts** 

#### **6.2.1.5 Modifier**

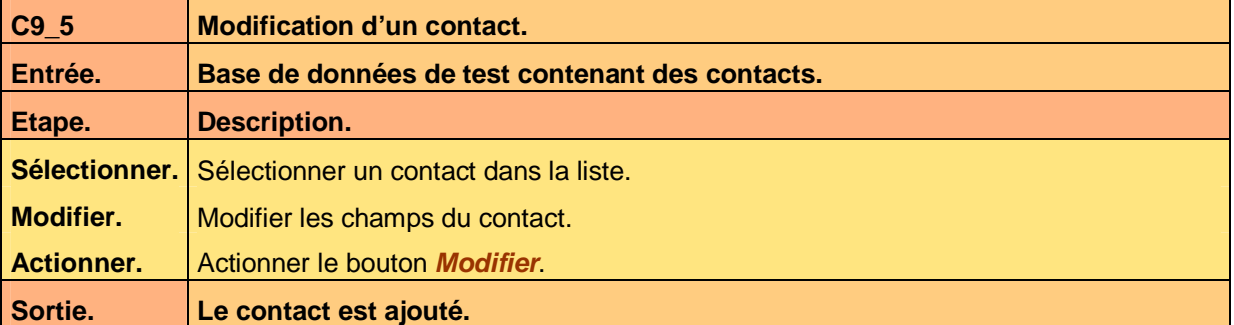

**Tableau 30 – Test de l'action Modifier de l'interface homme-machine Contacts** 

#### **6.2.1.6 Rechercher**

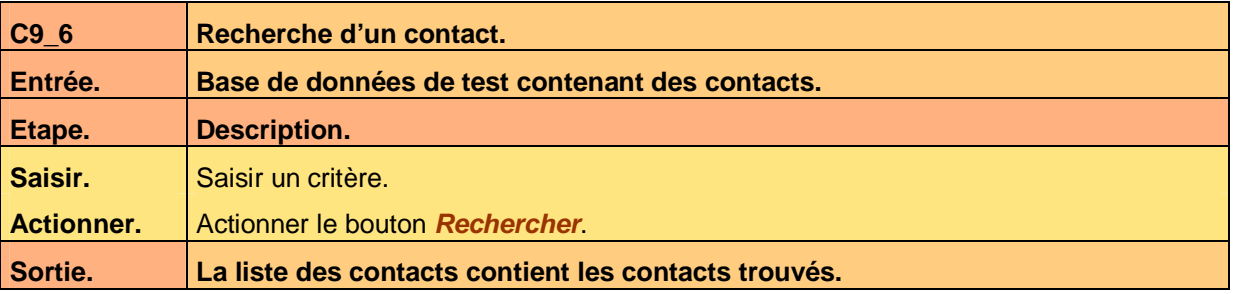

Ce document est la propriété d'*Up ! Assets Management*. Tous droits réservés. Page 16 sur 25

#### **Tableau 31 – Test de l'action Rechercher de l'interface homme-machine Contacts**

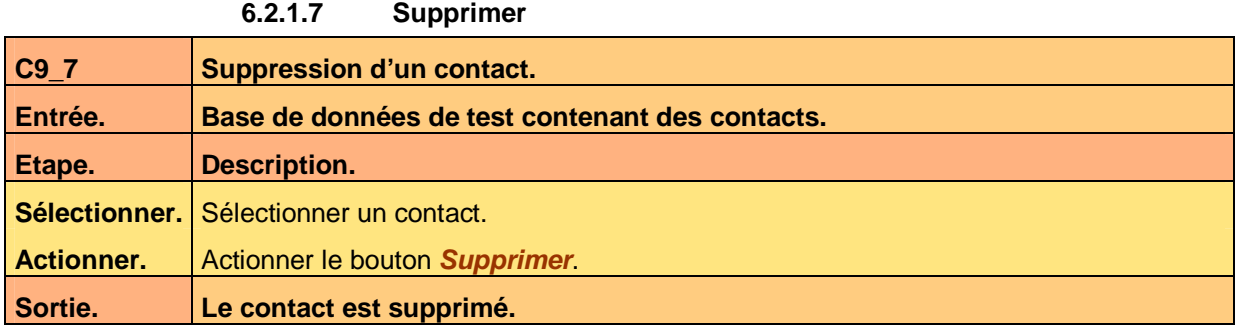

**Tableau 32 – Test de l'action Supprimer de l'interface homme-machine Contacts** 

#### **6.2.2 Règles de contrôle de validité**

#### **6.2.2.1 Nom obligatoire**

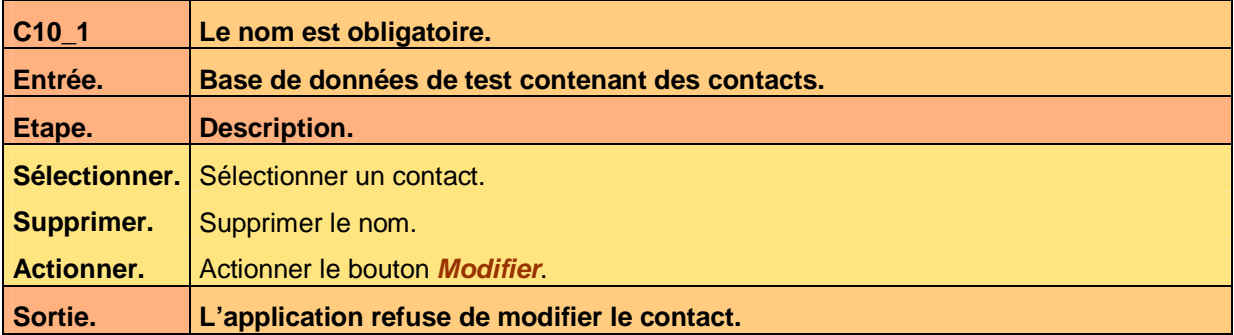

**Tableau 33 – Test de la règle Nom obligatoire de l'interface homme-machine Contacts** 

#### **6.2.2.2 Prénom obligatoire**

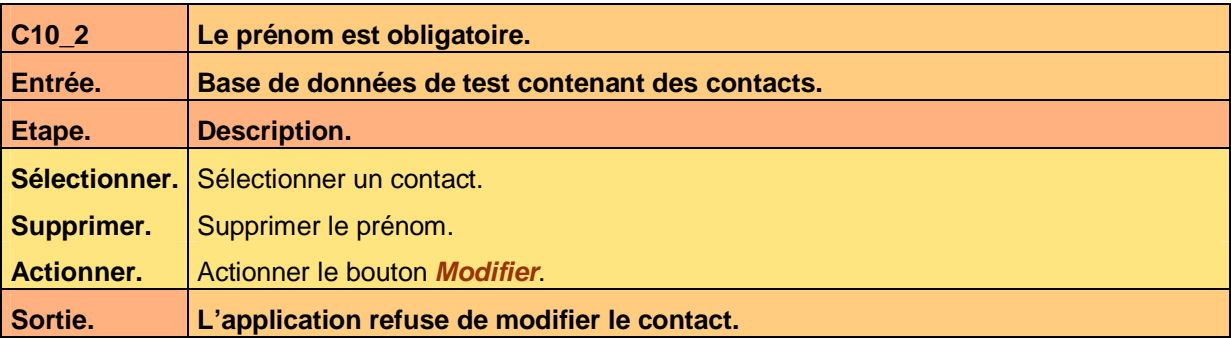

**Tableau 34 – Test de la règle Prénom obligatoire de l'interface homme-machine Contacts** 

### **6.3 Interface homme-machine Sociétés**

#### **6.3.1 Actions**

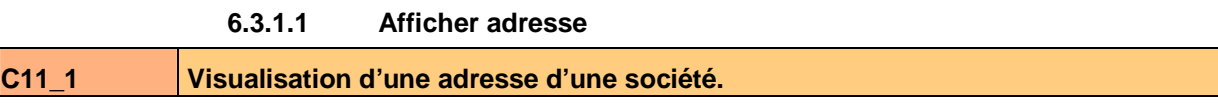

Ce document est la propriété d'*Up ! Assets Management*. Tous droits réservés. Page 17 sur 25

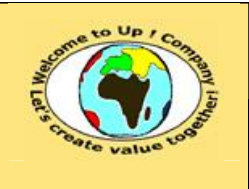

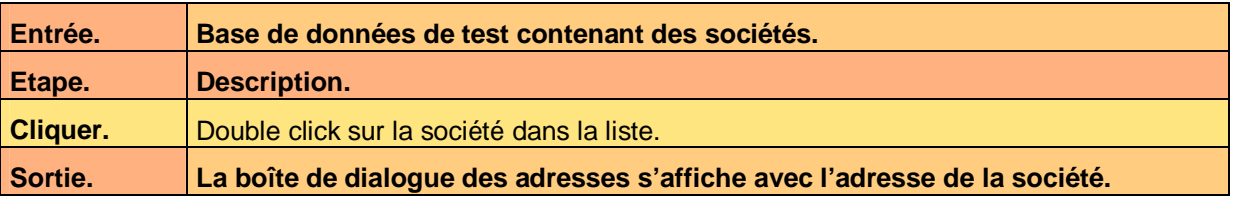

**Tableau 35 – Test de l'action Afficher adresse de l'interface homme-machine Sociétés** 

#### **6.3.1.2 Ajouter**

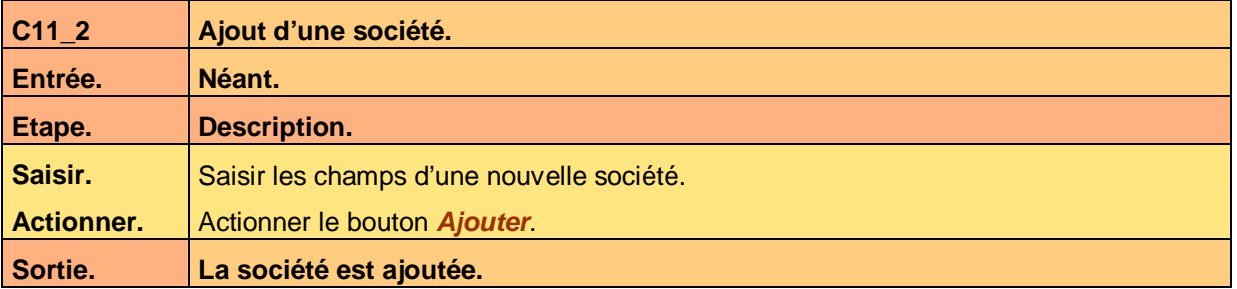

**Tableau 36 – Test de l'action Ajouter de l'interface homme-machine Sociétés** 

#### **6.3.1.3 Fermer**

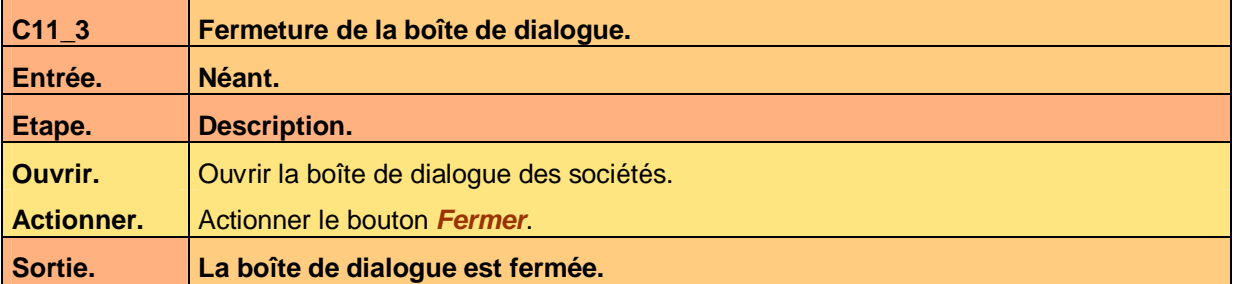

**Tableau 37 – Test de l'action Fermer de l'interface homme-machine Sociétés** 

**6.3.1.4 Lire** 

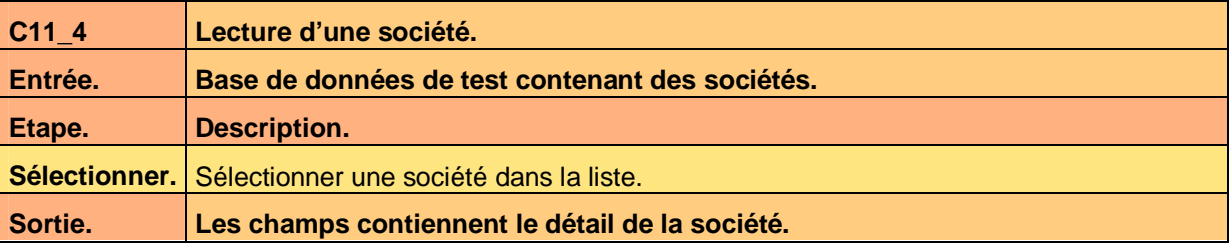

**Tableau 38 – Test de l'action Lire de l'interface homme-machine Sociétés** 

#### **6.3.1.5 Modifier**

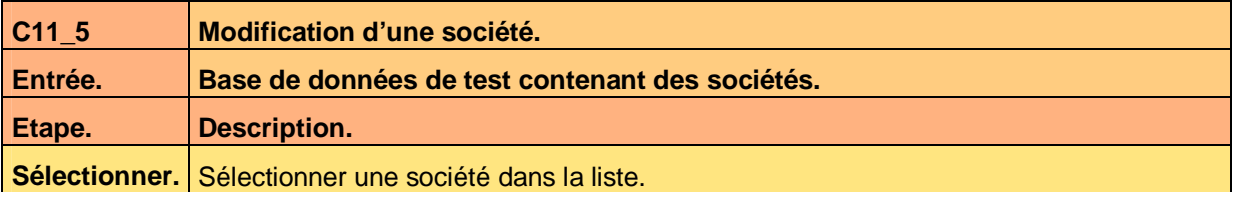

Ce document est la propriété d'*Up ! Assets Management*. Tous droits réservés. Page 18 sur 25

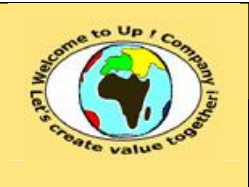

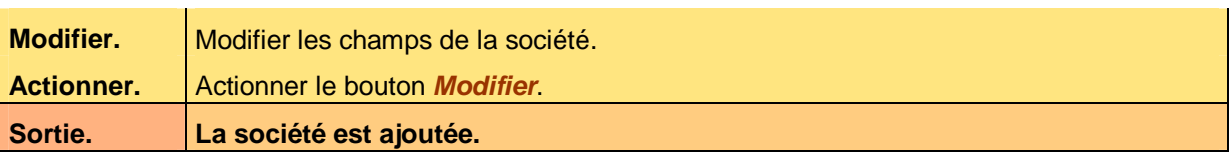

**Tableau 39 – Test de l'action Modifier de l'interface homme-machine Sociétés** 

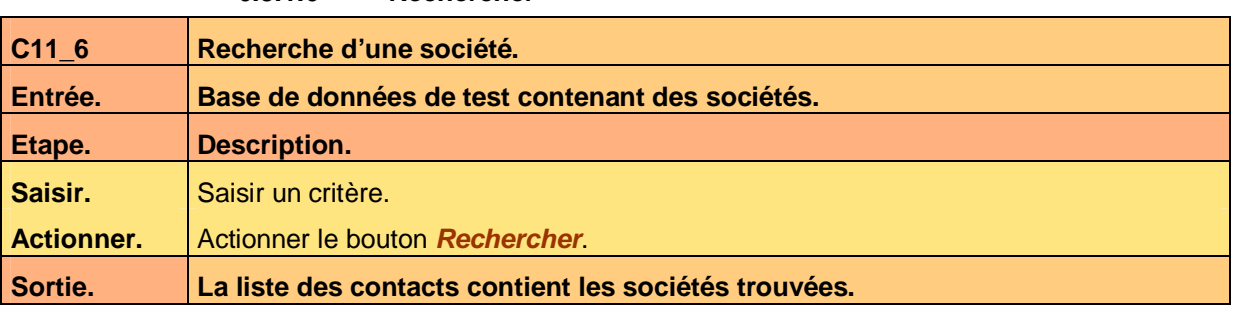

**Tableau 40 – Test de l'action Rechercher de l'interface homme-machine Sociétés** 

#### **6.3.1.7 Supprimer**

**6.3.1.6 Rechercher** 

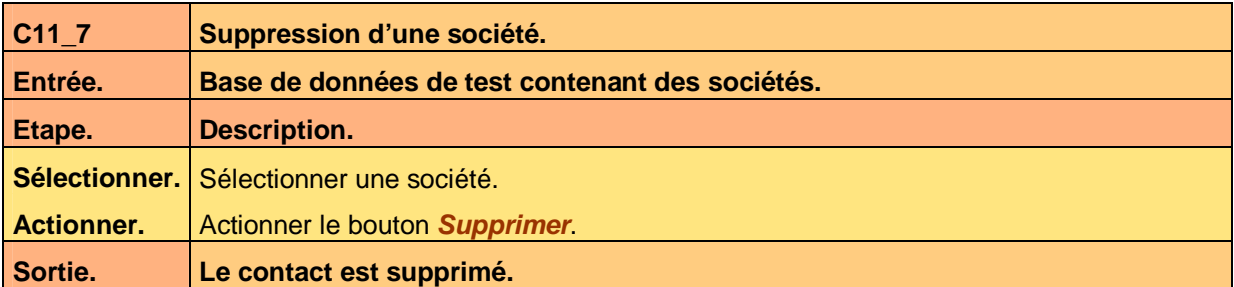

**Tableau 41 – Test de l'action Supprimer de l'interface homme-machine Sociétés** 

#### **6.3.2 Règles de contrôle de validité**

#### **6.3.2.1 Raison sociale obligatoire**

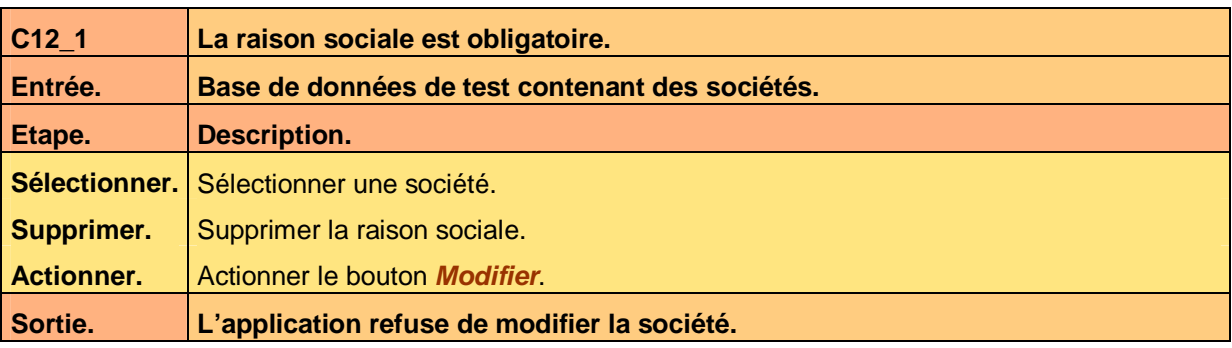

**Tableau 42 – Test de la règle Raison sociale obligatoire de l'interface homme-machine Sociétés** 

#### **6.3.2.2 Siren obligatoire**

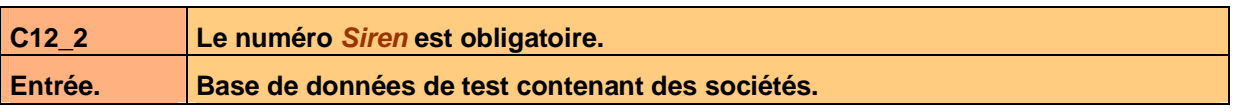

Ce document est la propriété d'*Up ! Assets Management*. Tous droits réservés. Page 19 sur 25

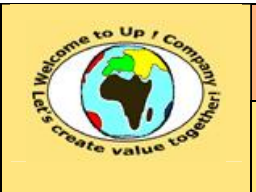

**Diffusion libre Diffusion is provided Date validation :** 

**Référence :** UpComp-Meilleure pratique-000019-A Spécification de validité des composants.doc

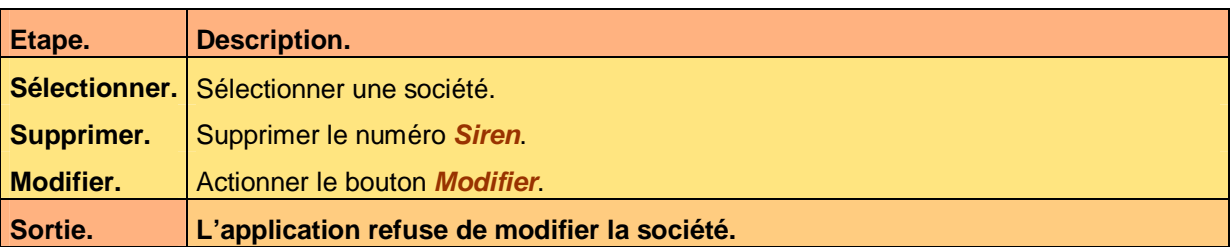

**Tableau 43 – Test de la règle Siren obligatoire de l'interface homme-machine Sociétés** 

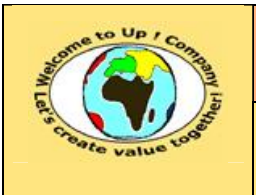

# **7 Editions**

## **7.1 Edition Liste des contacts**

#### **7.1.1 Exécution**

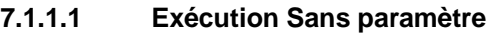

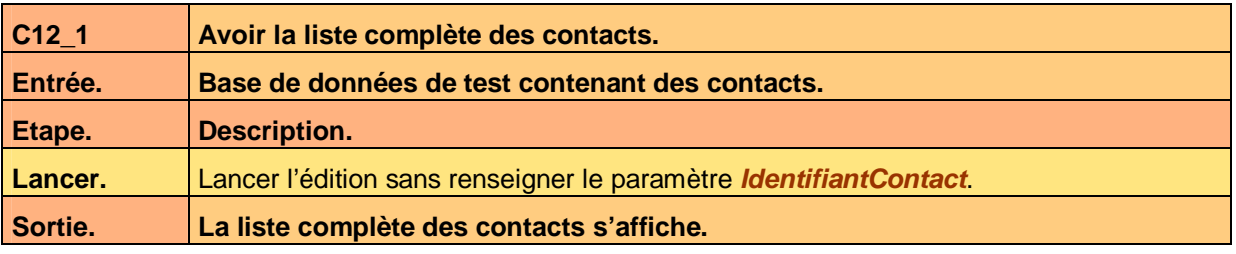

**Tableau 44 – Test de l'exécution Sans paramètre de l'édition Liste des contacts** 

#### **7.1.1.2 Exécution Avec paramètre**

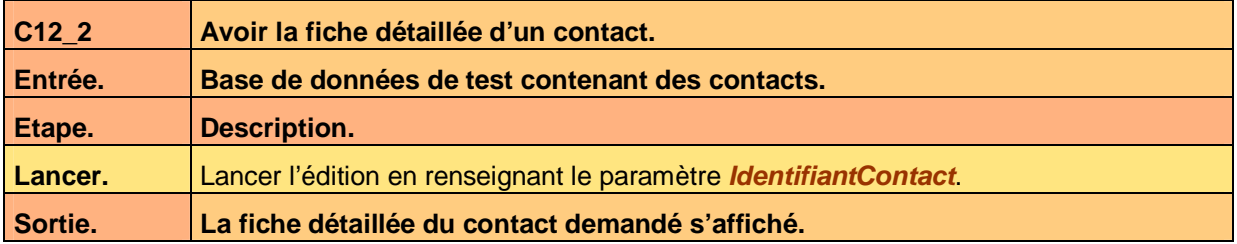

**Tableau 45 – Test de l'exécution Avec paramètre de l'édition Liste des contacts** 

### **7.1.2 Règles de contrôle de validité**

Hormis les deux cas précédents, néant.

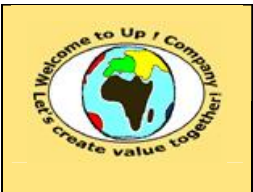

**Date rédaction :** 

**Référence :** UpComp-Meilleure pratique-000019-A Spécification de validité des composants.doc

# **8 Appels de service**

### **8.1 Appel de service Consultation des adresses**

#### **8.1.1 Prototypes**

#### **8.1.1.1 Prototype ConsulterAdresse pour Corba**

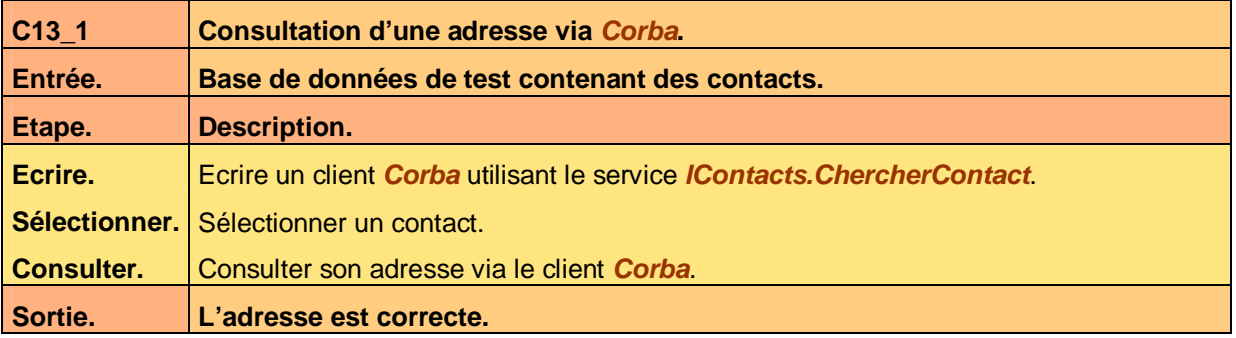

**Tableau 46 – Test du prototype ChercherContact pour Corba de l'appel de service Consultation des adresses** 

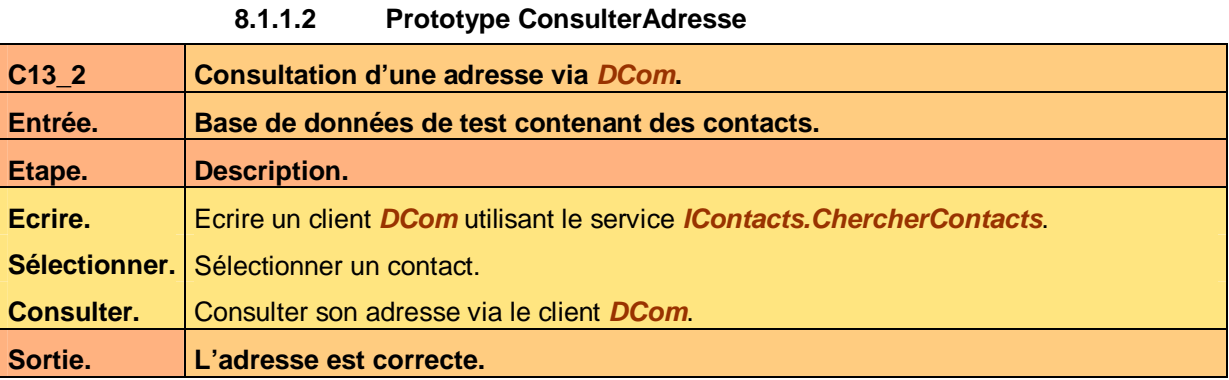

**Tableau 47 – Test du prototype ChercherContact pour DCom de l'appel de service Consultation des adresses** 

#### **8.1.2 Règles de contrôle de validité**

Néant.

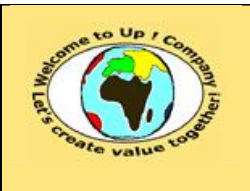

# **9 Echanges de données**

## **9.1 Echanges de données Chargement des contacts**

### **9.1.1 Exécution**

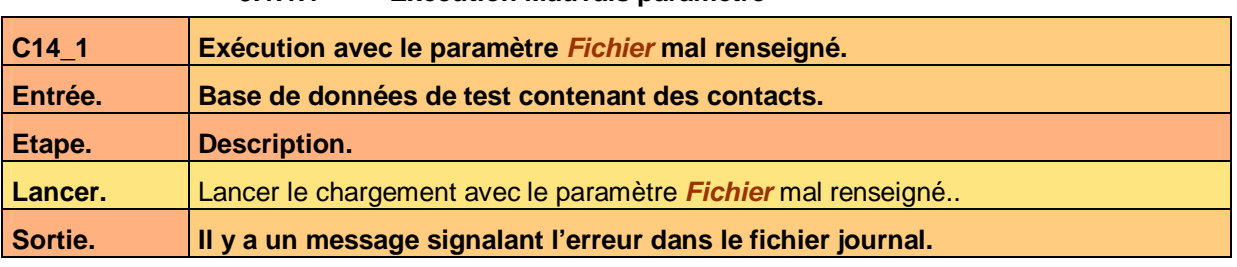

**Tableau 48 – Test de l'exécution Mauvais paramètre de l'échange de données Chargement des contacts** 

#### **9.1.1.2 Exécution Mauvais fichier**

**9.1.1.1 Exécution Mauvais paramètre** 

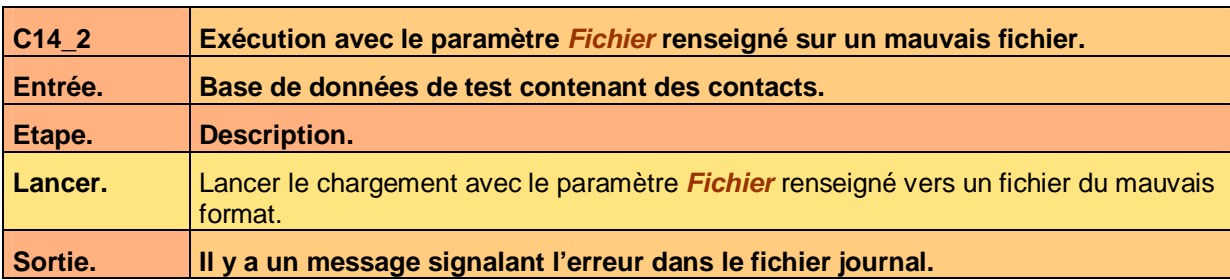

**Tableau 49 – Test de l'exécution Mauvais fichier de l'échange de données Chargement des contacts** 

#### **9.1.1.3 Exécution Bon fichier**

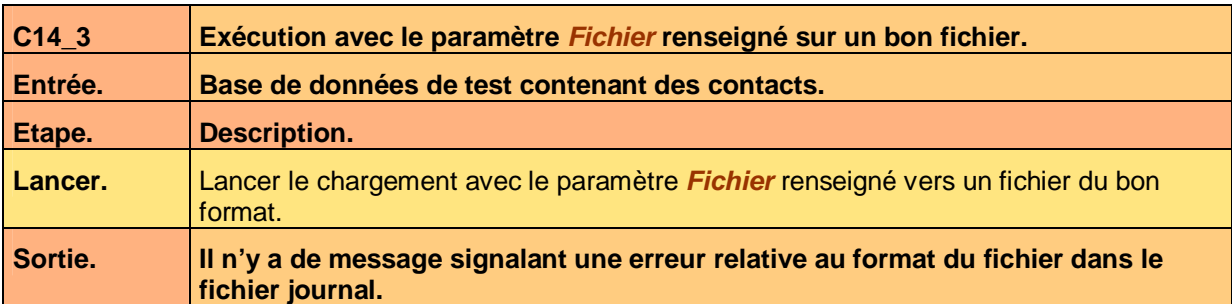

**Tableau 50 – Test de l'exécution Bon fichier de l'échange de données Chargement des contacts** 

### **9.1.2 Règles de contrôle de validité**

#### **9.1.2.1 Règle Mise à jour de la base de contacts**

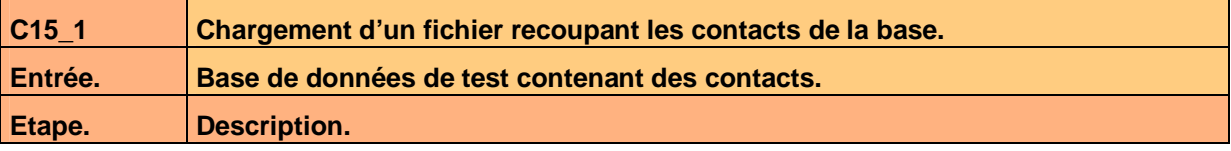

Ce document est la propriété d'*Up ! Assets Management*. Tous droits réservés. Page 23 sur 25

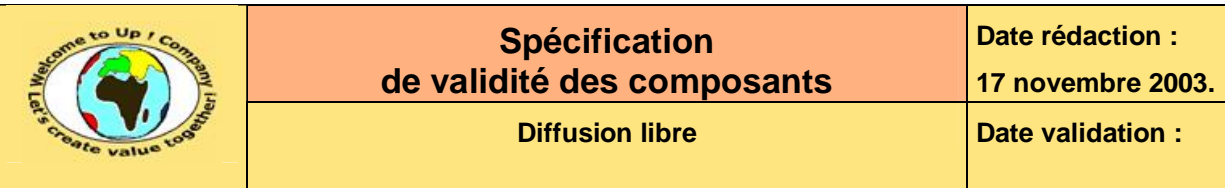

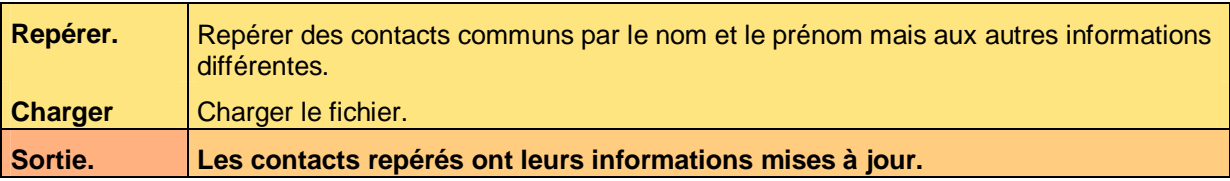

Tableau 51 - Test de la règle Mise à jour de la base de l'échange de données Chargement des contacts

#### **9.1.2.2 Règle Mauvais Siren**

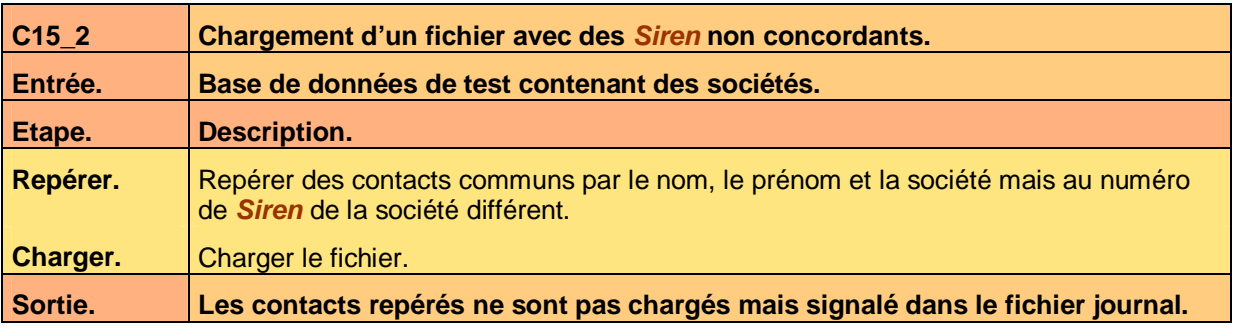

**Tableau 52 – Test de la règle Mauvais Siren de l'échange de données Chargement des contacts** 

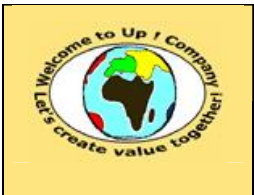

# **10 Autres programmes batch**

## **10.1 Programme batch Exportation / Importation**

### **10.1.1 Exécution**

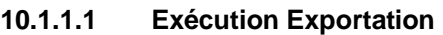

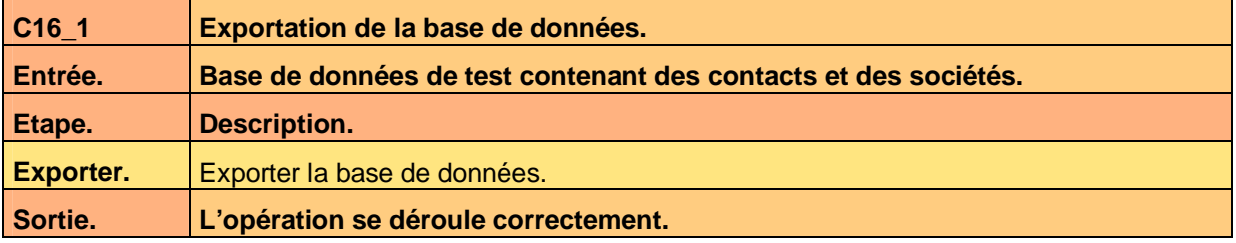

**Tableau 53 – Test de l'exécution Exportation du programme batch Exportation / Importation** 

#### **10.1.1.2 Exécution Importation**

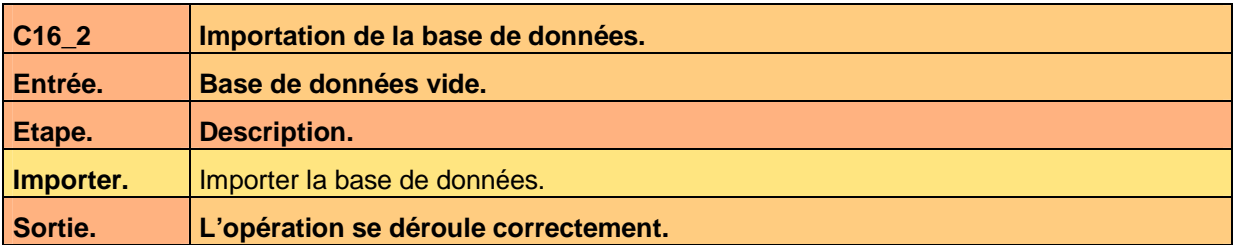

**Tableau 54 – Test de l'exécution Importation du programme batch Exportation / Importation** 

#### **10.1.2 Règles de contrôle de validité**

Néant.

# **Fin de document**